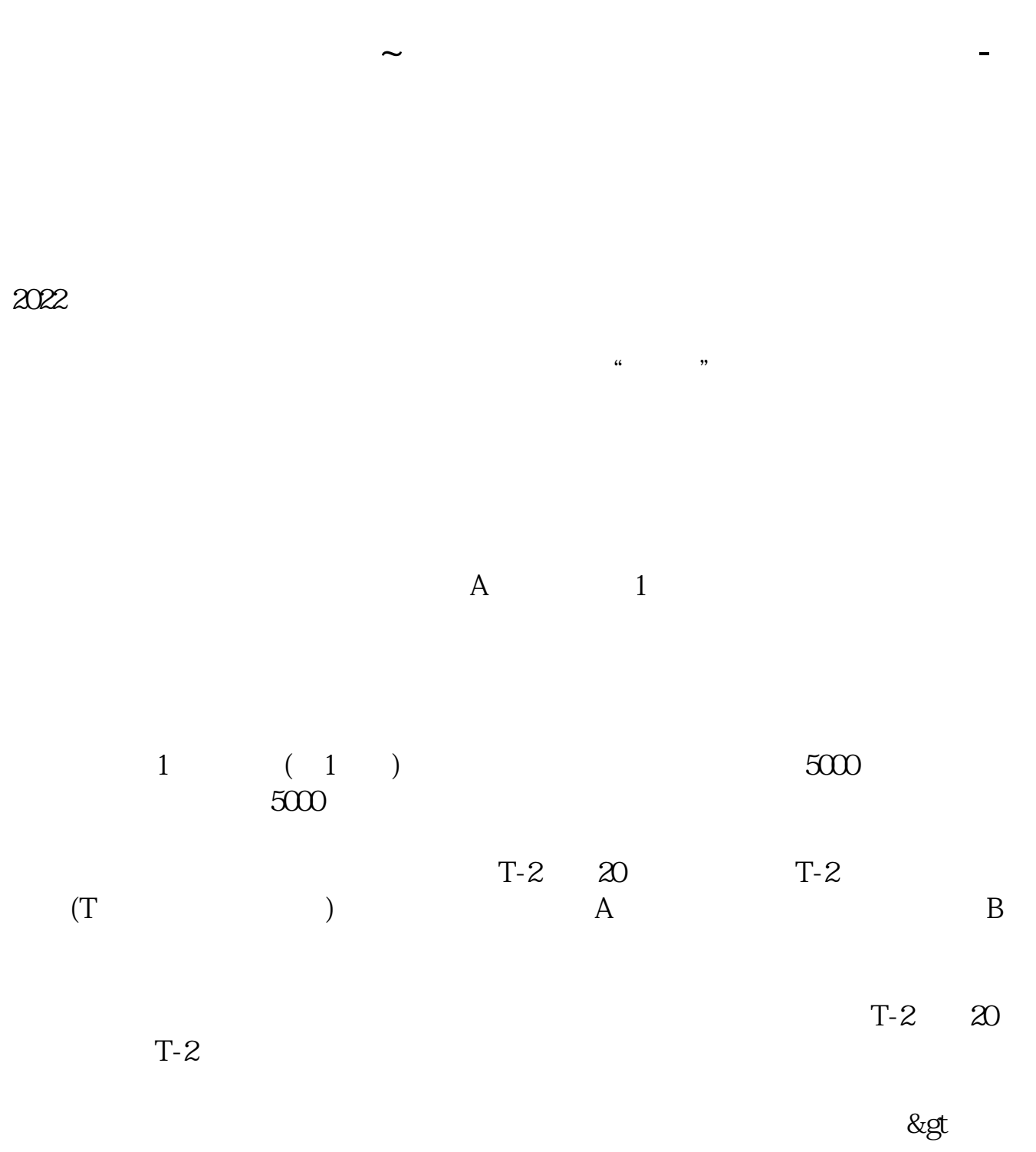

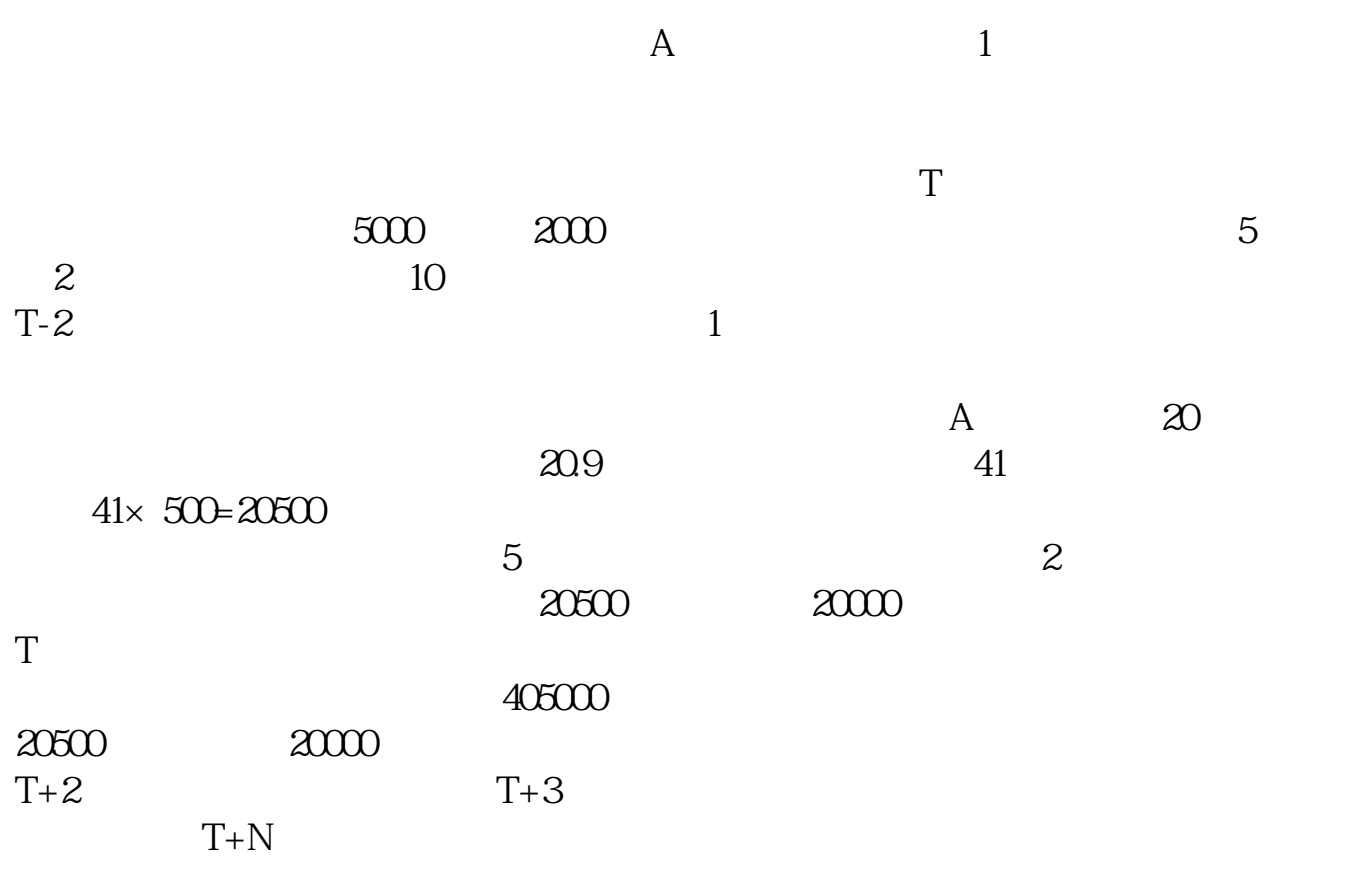

 $\mathbb{1}$ .

 $2.$  $3.$ 

 $10\%$  st 5%

2.  $\blacksquare$ 

 $3 \thinspace$ 

有问题95360咨询了。

 $)$ 

 $1$   $1000$ 

 $\epsilon$ 

 $\infty$ 

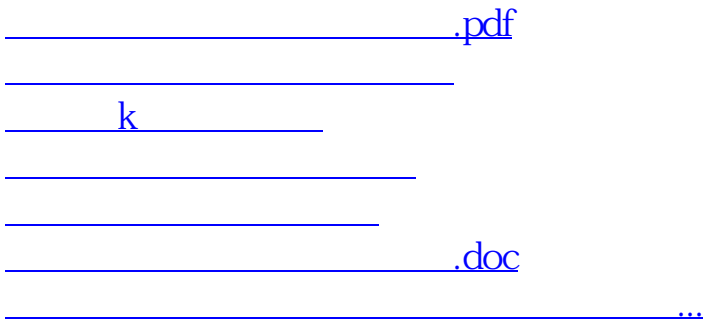

<https://www.gupiaozhishiba.com/read/65190010.html>